Installing and cracking Adobe Photoshop is relatively easy. First, you need to download the software from Adobe's website. Then, open the file and follow the on-screen instructions. Once the installation is complete, you need to crack the software. To do this, you need to download a crack for the version of Photoshop that you want to use. Once you have the crack, open the file and follow the instructions on how to patch the software. After the patching process is complete, the software is cracked and ready to use. To make sure that the software is running properly, you should check the version number to ensure that the crack was successful. That's it - you have now successfully installed and cracked Adobe Photoshop!

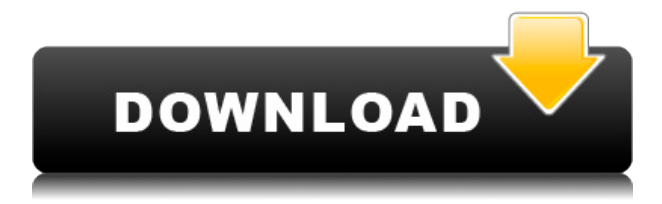

Photoshop was probably the first software to come with a Main Bundle of a bunch of plugins that made editing and rendering easier and possibly even more fun. Now that they've been bundled with Photoshop for years, such an approach might be intriguing for users to try now and then. This is particularly useful for photographers who see the value in having a practical and easy-to-manage tool for producing beautiful images right out of the box. Photoshop's user experience is very good and I do find it an easy tool, even if it's not the newest or most powerful. The UI is on the heavy side, but since everyone is used to it, nobody's really complaining. Frontal view is nice to look at, so if I had a single gripe with it, it would be the placement of the buttons above your image. For most practical purposes, you can toggle the 64-bit application to 32-bit on and off and run in 32 bit mode (so shares are limited). In-app updates work fine. 64-bit is necessary to enable the touch and Pencil interfaces. **Above:** The iPad Pro supports Pencil and stylus touch input; both of which are also available as plugins/apps for those devices running the iOS operating system. **BELOW:** The Apple Pencil, part of the Apple Pencil/Apple Pencil 2 bundle you buy with the iPad Pro, connects magnetically to the iPad. An iPad Pro with an Apple Pencil plugged in, running Photoshop Sketch, is shown in the illustration below, with a 10-photo dungeon scene shared via e-mail. The iPad Pro is set up as default active display.

## **Adobe Photoshop 2022 (Version 23.2) Download free With Keygen (LifeTime) Activation Code 2022**

If you're like most graphic designers, you care about both the look and the feel of your artwork. You want artistic control over everything from the way your colors look, to the details of your fonts, and how your font and icons look in your web designs.What is Adobe Photoshop Our Learn Commons section helps designers of all levels get started using Photoshop for their projects. Check out some examples of other designers' work in the "Gallery" section, and use our features to get inspired and make your projects pop.

What is Photoshop? Photoshop is a digital illustration and design tool that helps you create, edit, and share incredible images. You can use Photoshop to easily alter photos, retouch them, create cool designs, and share your creations with friends, clients, and the whole Internet. If you have access to a Mac, one of the best photo editing applications is called Adobe Photoshop. When choosing which

Photoshop version to install on your Mac, you need to know the feature sets of the inside-out. Photoshop is advertised as a much more powerful desktop version of the Adobe Photoshop alternative called Adobe Photoshop Lightroom. With that in mind, below are the major differences between the two programs. There are a few fun things you can do with Adobe Photoshop. You can use the Puppet Warp tool to distort your image, or you can animate text using the Text tool. The Rotate tool can help you create amazing chimera animals, or you can create a 3D facade from layers. Whether you're a pixel-expert or a picture-tattoo artist, there is a tool for you. Please feel free to browse the software itself to get an idea of what is able to be done. 933d7f57e6

## **Download Adobe Photoshop 2022 (Version 23.2)With Licence Key Full Product Key For Mac and Windows {{ upDated }} 2022**

Photoshop has renounced the idea that it is a standard black-and-white photography tool, and it includes appropriate tools for more than just blackand-white. Adobe has recently made many of its features available for all major photo editing features, like cropping, layers, masking, retouching, and so on. Photoshop is still most frequently used to edit color photos and photos with blocks of solid color, but with its high speed and features for retouching and design, Photoshop has become a good choice for any creative professional. Top 10 Facial Recognition Tools

- Photoshop CC 2020 Adobe Creative Cloud
- Photoshop CS6 Easy Facial Recognition Tool
- Photoshop CS6 Eye Cleanup | Photoshop CS6
- Photoshop CS6 Magnify Eyes
- Photoshop CS6 Face & Eye Cleanup | Photoshop CS6
- Photoshop CS6 Eye Cleanup | Photoshop CS6
- Photoshop CS6 Blurry Eyelids Tool
- Photoshop CS6 Face & Eye Cleanup | Photoshop CS6
- Photoshop CS6 | Auto Panorama (Photography)
- Photoshop CS6 | Auto Snap to Grid (Photography) Top 10 Autosaves Tools
- Photoshop CC 2020 Adobe Creative Cloud
- Photoshop CS6 (1998) Text Tool | Autosave
- Photoshop CS6 (1998) Object Selection Tool | Autosave
- Photoshop CS6 (1998) Autosave Tool | Autosave
- Photoshop CS6 (1998) Despeckle Step | Autosave
- Photoshop CS6 (1998) Step Up | Autosave
- Photoshop CS6 (1998) Speckles | Autosave
- Photoshop CS6 (1998) Autosave Tool | Autosave
- Photoshop CS6 (1998) Crop Tool | Autosave

adobe photoshop cs6 free download for students how to download photoshop on school computer adobe photoshop free download for students can students download photoshop for free download photoshop cs6 software for pc download photoshop cc software for pc photoshop cs3 software download for pc download free photoshop software for pc photoshop editor software for pc free download download adobe photoshop software for pc

Adobe's new stylized menus make it easier for you to access all the shortcuts for various features in Photoshop. This way you can customize your skills and workflows to meet your specific preferences. For example, you can Ctrl $\#$ +Z to undo an action, and Ctrl⌘+C to copy an object. You can also create your own Photoshop keyboard shortcuts to save time on repeated processes. New features for Photoshop 2020 added exposes camera raw information in the background, supports Mixer clip effects while maintaining Photoshop's performance. It offers you a clean and refined experience with improved performance by working with oscilloscope in Wacom and tri-monitoring. The tool brings more stability than ever before in adding, changing, and deleting files stored in the Cloud. The tool packs a series of minor tweaks and refinements, including a new creation assist feature that appears on the Character panel, a new Edit From Clipboard panel for working with cloning, frames, and older versions of PSD files. Most of the improvements are based on the feedback the community shared with Adobe. The Adobe Premiere Pro team has been working for years to build a true non-linear editor. It only made sense to build upon this in Photoshop, and that's why it was announced today by Adobe, through Adobe Creative Cloud service. Through Custom Presets, or other modes, the new option in the Split Toning panel will allow you to control the amount of toning from shadows, midtones, and highlights, and to add spots of warm & cool grays. A new Sensei feature helps you with picture-in-picture editing, while others such as the youngest pupil, or the most experienced one, will allow you to adjust image perspectives in a blink of an eye.

New features are not available in any intermediate or previous version of Photoshop. To learn more about the latest updates, visit the Photoshop blog. To learn more about the availability of certain features, see the notes below:

- Alpha Channel Masking *available in 2019 for select editions of Photoshop*:
	- **Elements 32** | How to Create an Alpha Channel Gradient:

## **Adobe Photoshop CC 2019**

The work of professional designers goes far beyond pixeled art. In the world of web design, there's a lot of content, and that means a lot of content to code, bug, and tear apart. Inactive Photoshop plugins are the cause of that pain. Like some other popular photo editing software, Photoshop has its own built-in content management system called Bridge, which is available as a separate app. Adobe Illustrator is a vector graphics software, which means it is able to maintain a highly precise quality  $-$  even when applied to complex shapes. It makes vector graphics available to all graphic design disciplines. It is the industry standard vector graphics editor and is great for complex design projects, retro-style illustrations and other projects involving texture. Like other

vector graphics applications, Illustrator creates scalable images, and you can view the image at any size. You can change the resolution of the image, or even create a PDF or EPS format and print it. You can produce files for almost any medium, including website design.

https://new.c.mi.com/ng/post/310199/Download Terjemahan Kitab Irsyadul Ibad Pdf Re [ader](https://new.c.mi.com/ng/post/310199/Download_Terjemahan_Kitab_Irsyadul_Ibad_Pdf_Reader) [https://new.c.mi.com/ng/post/308778/Mixmeister\\_Fusion\\_Mac\\_Serial\\_Crack\\_Sites\\_\\_\\_EXC](https://new.c.mi.com/ng/post/308778/Mixmeister_Fusion_Mac_Serial_Crack_Sites___EXCLUSI) [LUSI](https://new.c.mi.com/ng/post/308778/Mixmeister_Fusion_Mac_Serial_Crack_Sites___EXCLUSI) [https://new.c.mi.com/ng/post/310234/Codigo\\_De\\_Activacion\\_Quickmobel\\_9\\_LINK](https://new.c.mi.com/ng/post/310234/Codigo_De_Activacion_Quickmobel_9_LINK) https://new.c.mi.com/br/post/102691/Cahier Technique Owan Ki Do Pdf Free HOT [https://new.c.mi.com/br/post/101449/Download\\_Zapatlela\\_2\\_Marathi\\_Movie\\_Torrent\\_TO](https://new.c.mi.com/br/post/101449/Download_Zapatlela_2_Marathi_Movie_Torrent_TOP) [P](https://new.c.mi.com/br/post/101449/Download_Zapatlela_2_Marathi_Movie_Torrent_TOP)

Portable Document Format (PDF) Password Protected (Keying) Content. For the first time, Photoshop Elements 10 can access password-protected PDF files even when the file is protected within Adobe Acrobat or when you have access to Adobe Acrobat Elements or Acrobat Reader. A new PDF password protection feature in Photoshop incorporates Keying, a secure form of digital signature, from Adobe Acrobat that adds more security and control for content. Adobe Acrobat Files with Keying provide stronger digital signatures that verify the integrity of Adobe Acrobat-protected content. Keying also creates a unique digital receipt that verifies the creation and ownership of the content. For example, users could create a password protected PDF that requires Adobe Acrobat to open it by entering a password at the time of its creation. Images can be previewed with a simple click. Targeting Multipurpose Files. Photoshop Elements 10 now supports multipurpose files such as AutoStitch files, which contain a combination of photos and videos. Files can be opened in Photoshop and imported straight into Photoshop Elements without saving them to a hard drive. Additional features include a new Trace Guides feature for seamless editing in RAW images, and an improved Adobe Select tool that allows you to seamlessly select objects in photos and videos, and then move and edit them freely. Delivering the Perfect Edit. Photoshop Elements 10 delivers a powerful yet intuitive experience and great performance for professional and amateur photographers, designers, and other artists. With greater performance and an improved user interface, new features, and an out-of-the-box experience, Photoshop Elements joins the Adobe Creative Cloud and is now available in new markets.

[https://nexgenerationac.com/uncategorized/download-photoshop-cs6-with-license-code-w](https://nexgenerationac.com/uncategorized/download-photoshop-cs6-with-license-code-win-mac-x64-2023/) [in-mac-x64-2023/](https://nexgenerationac.com/uncategorized/download-photoshop-cs6-with-license-code-win-mac-x64-2023/) [https://xtc-hair.com/adobe-photoshop-2020-version-21-product-key-full-mac-win-updated-](https://xtc-hair.com/adobe-photoshop-2020-version-21-product-key-full-mac-win-updated-2022/)[2022/](https://xtc-hair.com/adobe-photoshop-2020-version-21-product-key-full-mac-win-updated-2022/) [https://bdmentors.org/2022/12/24/adobe-photoshop-2021-version-22-1-0-download-activa](https://bdmentors.org/2022/12/24/adobe-photoshop-2021-version-22-1-0-download-activation-code-with-keygen-keygen-for-lifetime-win-mac-latest-update-2022/) [tion-code-with-keygen-keygen-for-lifetime-win-mac-latest-update-2022/](https://bdmentors.org/2022/12/24/adobe-photoshop-2021-version-22-1-0-download-activation-code-with-keygen-keygen-for-lifetime-win-mac-latest-update-2022/) <https://357wod.com/wp-content/uploads/2022/12/keirdan.pdf> [https://poweredblack.com/wp-content/uploads/2022/12/Photoshop\\_Cloth\\_Remover\\_Softw](https://poweredblack.com/wp-content/uploads/2022/12/Photoshop_Cloth_Remover_Software_Free_Download_FULL.pdf) [are\\_Free\\_Download\\_FULL.pdf](https://poweredblack.com/wp-content/uploads/2022/12/Photoshop_Cloth_Remover_Software_Free_Download_FULL.pdf) <https://emploismaroc.net/wp-content/uploads/2022/12/molljez.pdf> <https://guest-bloggers.com/wp-content/uploads/noelfau.pdf> <https://littleeats.au/photoshop-download-old-2021/> <https://www.psygo.it/photoshop-download-compressed-hot/>

<http://digital-takeout.net/?p=1460>

One of the most useful tools for enhancing your web photos is Photoshop's content-aware fill. Photoshop Content-Aware Fill finds empty areas in the image and fills them in. You can fill various parts of the image including the entire photo, the background, the main subject, and even areas of the photo where the image is an exact duplicate, but only on the relevant part of the image. Photoshop Ccahinable Light tool enables you to lighten an area of a photograph that is currently in dark and give it the appearance of being lit up. Due to the advent of the web, image editors have become dominated by web browsers and photo editing applications. When you have your pictures ready to publish online, the last thing you need is to have them spoiled by ads, so you will want to do the most significant first. Object Selection tool enables you to select the first object in the picture, and thereby the rest will also get selected. The Select Similar tool also helps you select an image without having to go through all the photos, and thus ultimately reduces the time required for this. Photoshop is a very popular photo-editing software that enables users to select, change, and correct the color on the picture. Usually, a professional photographer focuses on the bright part of the image brightest person. Adobe Photoshop CS5 have launched with new features, such as Navigator window (Window > Navigator), which enables the user to rotate, zoom, pan and create new windows within the main Photoshop window. When you have already selected another open image, you can copy, paste and link within the same document. You can enhance your images by removing unwanted people, pets, or other unwanted features using Adobe Photoshop's Content-Aware Fill software.